## Introduction to Galaxy

Elixir.no workshop March 18-19. 2015, Oslo

Sveinung Gundersen

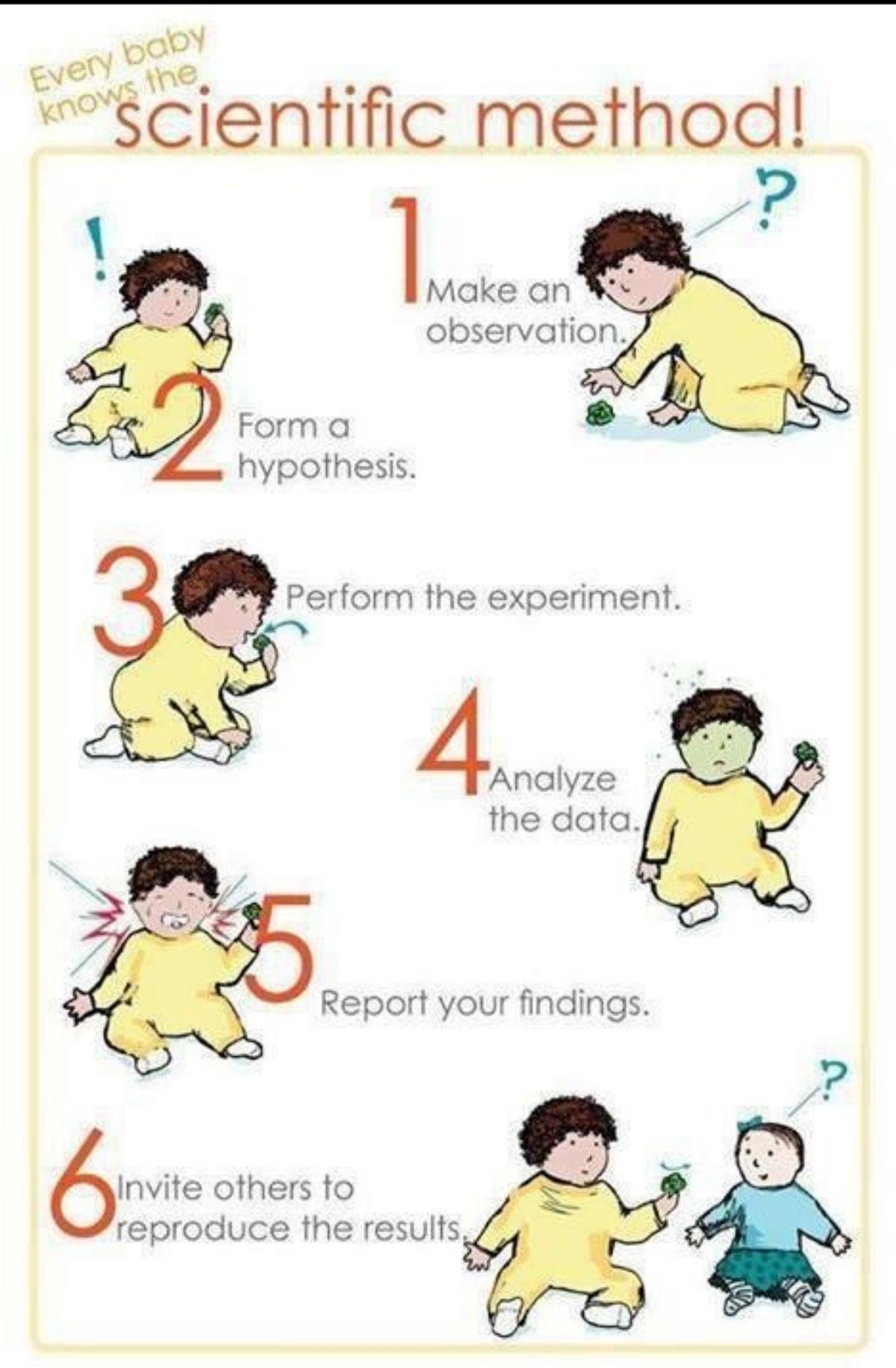

*by Tiffany Ard, Nerdy Baby artwork, https://www.facebook.com/NerdyBabyLLC*

- We are doing science, also on the computer!
- 4-5-6 is typically done on the computer anyway
- But the methods/ software used in bioinformatics often give very varied results
- We should really think of computer analysis as part of the experiment, aiming for the same level of rigor and reproducibility!

## My claim

Bioinformaticians (esp. biologists) are too fond of the command line!

## The command-line approach to bioinformatics

- We want to run a tool, say Bowtie
- Try: "bowtie"
- "module load bowtie"
- Try: "bowtie" (Yes, it's there)
- What were the options?
- "bowtie -h"

### bowtie -h

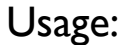

bowtie  $[optims]$ <sup>\*</sup> <ebwt> {-1 <ml> -2 <m2> | --12 <r> | <s>} [<hit>]

- <m1> Comma-separated list of files containing upstream mates (or the sequences themselves, if -c is set) paired with mates in <m2>
- <m2> Comma-separated list of files containing downstream mates (or the sequences themselves if -c is set) paired with mates in  $\leq m$  |>
- <r> Comma-separated list of files containing Crossbow-style reads. Can be a mixture of paired and unpaired. Specify "-" for stdin.
- <s> Comma-separated list of files containing unpaired reads, or the sequences themselves, if -c is set. Specify "-" for stdin.
- <hit> File to write hits to (default: stdout)
- Input:
- -q query input files are FASTQ .fq/.fastq (default) -f query input files are (multi-)FASTA .fa/.mfa -r query input files are raw one-sequence-per-line -c query sequences given on cmd line (as <mates>, <singles>) -C reads and index are in colorspace -Q/--quals <file> QV file(s) corresponding to CSFASTA inputs; use with -f -C --Q1/--Q2 <file> same as -Q, but for mate files 1 and 2 respectively -s/--skip <int> skip the first <int> reads/pairs in the input -u/--qupto <int> stop after first <int> reads/pairs (excl. skipped reads) -5/--trim5 <int> trim <int> bases from 5' (left) end of reads -3/--trim3 <int> trim <int> bases from 3' (right) end of reads --phred33-quals input quals are Phred+33 (default) --phred64-quals input quals are Phred+64 (same as --solexa1.3-quals) --solexa-quals input quals are from GA Pipeline ver. < 1.3 --solexa1.3-quals input quals are from GA Pipeline ver. >= 1.3 --integer-quals qualities are given as space-separated integers (not ASCII)

### bowtie -h

#### Alignment:

 $-v$  <int> report end-to-end hits  $w/$  <=v mismatches; ignore qualities or

 -n/--seedmms <int> max mismatches in seed (can be 0-3, default: -n 2) -e/--maqerr <int> max sum of mismatch quals across alignment for -n (def: 70) -l/--seedlen <int> seed length for -n (default: 28) --nomaground disable Maq-like quality rounding for -n (nearest  $10 \le 30$ ) -I/--minins <int> minimum insert size for paired-end alignment (default: 0) -X/--maxins <int> maximum insert size for paired-end alignment (default: 250)  $-$ fr/ $-$ rf/ $-$ ff  $-1$ ,  $-2$  mates align fw/rev, rev/fw, fw/fw (default:  $-$ fr) --nofw/--norc do not align to forward/reverse-complement reference strand --maxbts  $\leq$  int  $\geq$  max # backtracks for -n 2/3 (default: 125, 800 for --best) --pairtries  $\leq$  int  $\geq$  max  $\#$  attempts to find mate for anchor hit (default: 100) -y/--tryhard try hard to find valid alignments, at the expense of speed --chunkmbs <int> max megabytes of RAM for best-first search frames (def: 64) Reporting:  $-k$  <int> report up to <int> good alignments per read (default: 1) -a/--all report all alignments per read (much slower than low -k)  $-m$   $\leq$  int  $>$  suppress all alignments if  $>$   $\leq$  int  $\geq$  exist (def: no limit) -M <int>
like -m, but reports 1 random hit (MAPQ=0); requires --best --best hits guaranteed best stratum; ties broken by quality --strata hits in sub-optimal strata aren't reported (requires --best)

#### Output:

-t/--time print wall-clock time taken by search phases

 $-B$ -offbase  $\leq$  int > leftmost ref offset =  $\leq$  int > in bowtie output (default: 0)

- --quiet print nothing but the alignments
- --refout write alignments to files refXXXXX.map, I map per reference
- --refidx refer to ref. seqs by 0-based index rather than name

### bowtie -h

 --al <fname> write aligned reads/pairs to file(s) <fname> --un <fname> write unaligned reads/pairs to file(s) <fname> --max <fname> write reads/pairs over -m limit to file(s) <fname> --suppress <cols> suppresses given columns (comma-delim'ed) in default output --fullref write entire ref name (default: only up to 1st space) Colorspace: --snpphred  $\leq$  int > Phred penalty for SNP when decoding colorspace (def: 30) or --snpfrac <dec> approx. fraction of SNP bases (e.g. 0.001); sets --snpphred --col-cseq print aligned colorspace seqs as colors, not decoded bases --col-cqual print original colorspace quals, not decoded quals --col-keepends keep nucleotides at extreme ends of decoded alignment SAM: -S/--sam write hits in SAM format --mapq <int> default mapping quality (MAPQ) to print for SAM alignments --sam-nohead supppress header lines (starting with @) for SAM output --sam-nosq supppress @SQ header lines for SAM output --sam-RG <text> add <text> (usually "lab=value") to @RG line of SAM header Performance: -o/--offrate <int> override offrate of index; must be >= index's offrate -p/--threads <int> number of alignment threads to launch (default: 1) --mm use memory-mapped I/O for index; many 'bowtie's can share --shmem use shared mem for index; many 'bowtie's can share Other: --seed <int> seed for random number generator --verbose verbose output (for debugging) --version print version information and quit

-h/--help print this usage message

### At last....

- Call "bowtie /path/input.fastq ...(a bunch and of options and some some, and even more options)... > /path/to/bowtieLog.txt  $2 > 818"$
- We get back to it next morning

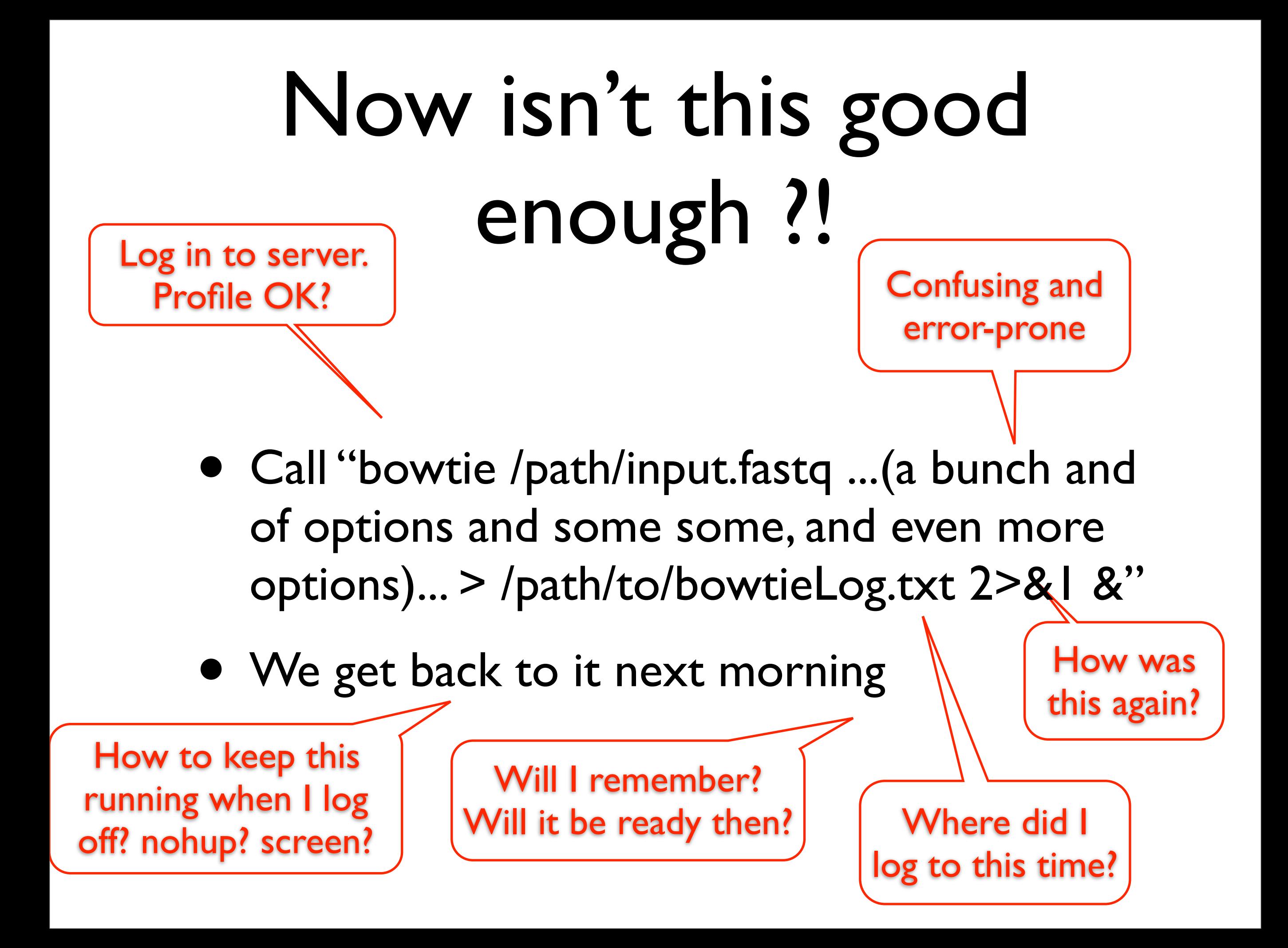

## But I wanted to run it on the cluster!!

• How were those SLURM things again?...

## Galaxy

- Developed at Penn State and Emory Universities, for over 10 years by a large development team
- Aims to be a framework for "supporting"
	- Accessible
	- Reproducible
	- Transparent
- computational research in the life sciences" *(Goecks et. al., Genome Biology 2010)*

### Accessible

- Users do not need to learn the command line
- Web-based solution, point-and-click
- Consistent look and feel
- Easy to upload your own datasets, or import datasets from established data warehouses

## Reproducible

- Bioinformaticians gets surprised every time they need to redo/modify previous analyses
- But bench biologists already know the importance of reproducibility!
- They also know that even with a detailed lab journal, reproduction is a challenge
- The question is then how this manifests itself when doing analysis on a computer

## What is in silico reproducibility?

- Basically the same issues as at the bench:
	- Materials -> Data sources
	- Experiment conditions -> Analysis parameters
	- Equipment (and models) -> Programs (and versions)
- And the same challenges:
	- Are all relevant conditions described accurately?
	- Will the same materials and equipment be available?

## What is the current status of reproducibility?

- Less than half of selected microarray experiments published in Nature Genetics could be reproduced *(Ioannidis et al., Nat Genet 2009)*
- More than half [of surveyed papers] do not provide primary data and list neither the version nor the parameters used [for read mapping] *(Nekrutenko and Taylor., Nat Rev Genet 2012)*

# Why should you care?

(about making your analyses reproducible)

- Because it's the right thing to do!
- $\bullet$  .. and the one that's struggling with its reproduction is often the future you
- •Journals are becoming aware of the issues
- Reviewers may value it
- Anyway, it's the same as at the bench..

#### Galaxy supports reproducibility

• Automatically tracks *metadata* at every step

- Which are the datasets?
- What are the parameters?
- Which tools, and which version of the tool?
- What are the outputs
- Users can annotate the steps to capture the *intent* of the analysis!

#### Galaxy supports reproducibility

- All jobs can be rerun later, by independent scientists
- Workflows capture common analysis sequences, *i.e.* typical experimental setups. Can be reused for other datasets and experiments

## Transparent

- "Enabling users to share and communicate their experimental results and outputs in a meaningful way" *(Goecks et. al., Genome Biology 2010)*
- Everything can be shared: Datasets, histories (i.e. experimental logbook), tools, workflows
- Provides public repositories
- Galaxy Pages are web-based documents for publishing results. Every level of detail can be accessed by readers

#### Demo

• <http://galaxy-ntnu.bioinfo.no>